# **Referenz zur Klausur Softwareentwurf vom 13.03.2013 Aufgabe 2:**

Ein Großhandel hat zwei Arten von Geschäftspartnern: Kunden und Lieferanten. Für beide Arten von Geschäftspartnern wird eine Kontaktadresse gepflegt. Ein Kunde besitzt eine Kundennummer. Will ein Kunde Produkte beim Großhandel erwerben, wird dies in Form einer Kundenbestellung festgehalten, die aus den bestellten Produkten, dem Bestelldatum und dem dazugehörigen Kunden besteht. Zu dem Großhandel gehört eine Lagerhalle, in der die vorrätigen Produkte zwischengelagert werden. Für jedes Produkt ist vermerkt, welcher Lieferant es liefern kann. Ist ein Produkt nicht mehr vorrätig, kann dies über eine Nachbestellung bestellt werden. Eine Nachbestellung besteht aus dem Bestelldatum, den bestellten Produkten und dem Lieferanten, bei dem bestellt wird. Die Produkte, die für den Versand vorbereitet werden oder die per Post eingetroffen sind, befinden sich als Teil einer Lieferung im Logistikzentrum des Großhandels. Lieferungen gehören entweder zu Kunden- oder Nachbestellungen. Es können durchaus mehrere Lieferungen pro Bestellung existieren, da nicht immer alle Produkte gleichzeitig eintreffen bzw. versand werden können. Produkte, die vorrätig sind, können sich entweder in der Lagerhalle oder als Teil einer Lieferung im Logistikzentrum befinden. Ist ein Produkt nicht vorrätig, befindet es sich weder in der Lagerhalle, noch ist es Teil einer Lieferung im Logistikzentrum.

#### **Aufgabe 3:**

**a)**

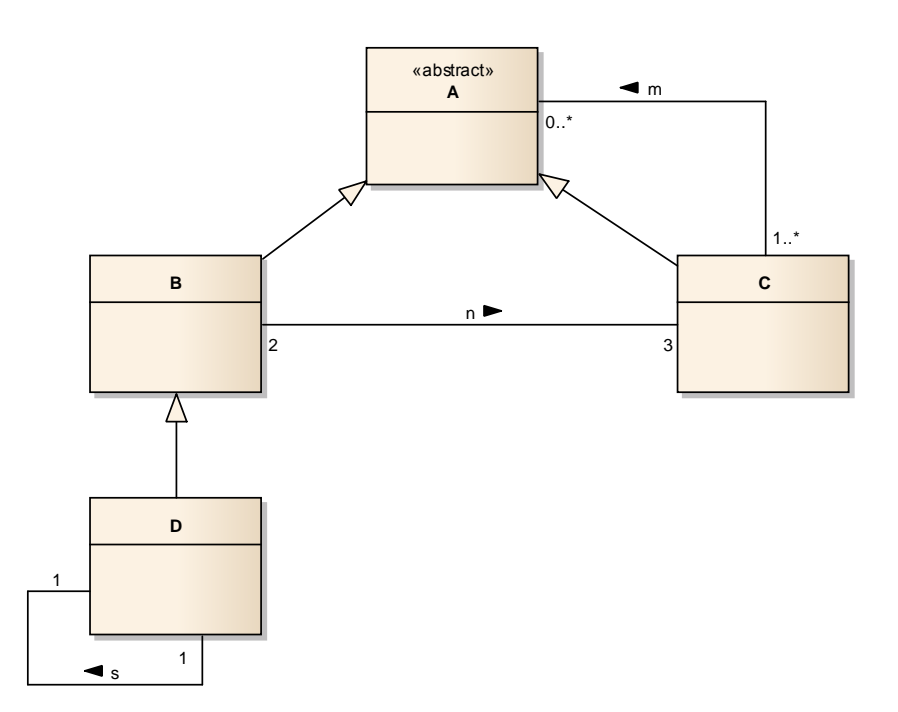

## Aufgabe 4 a):

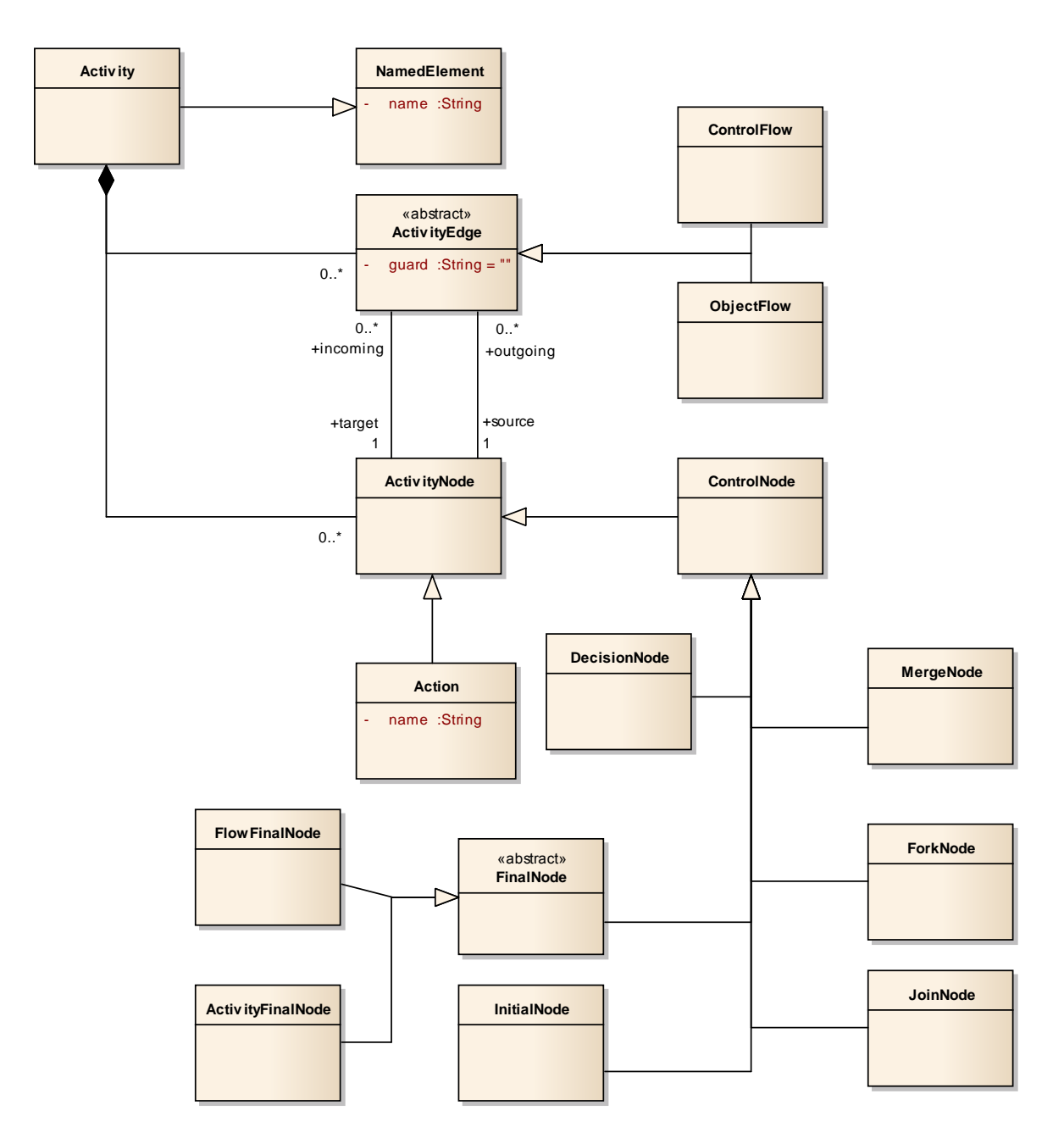

## **Aufgabe 6:**

#### **Sequenzdiagramm 1:**

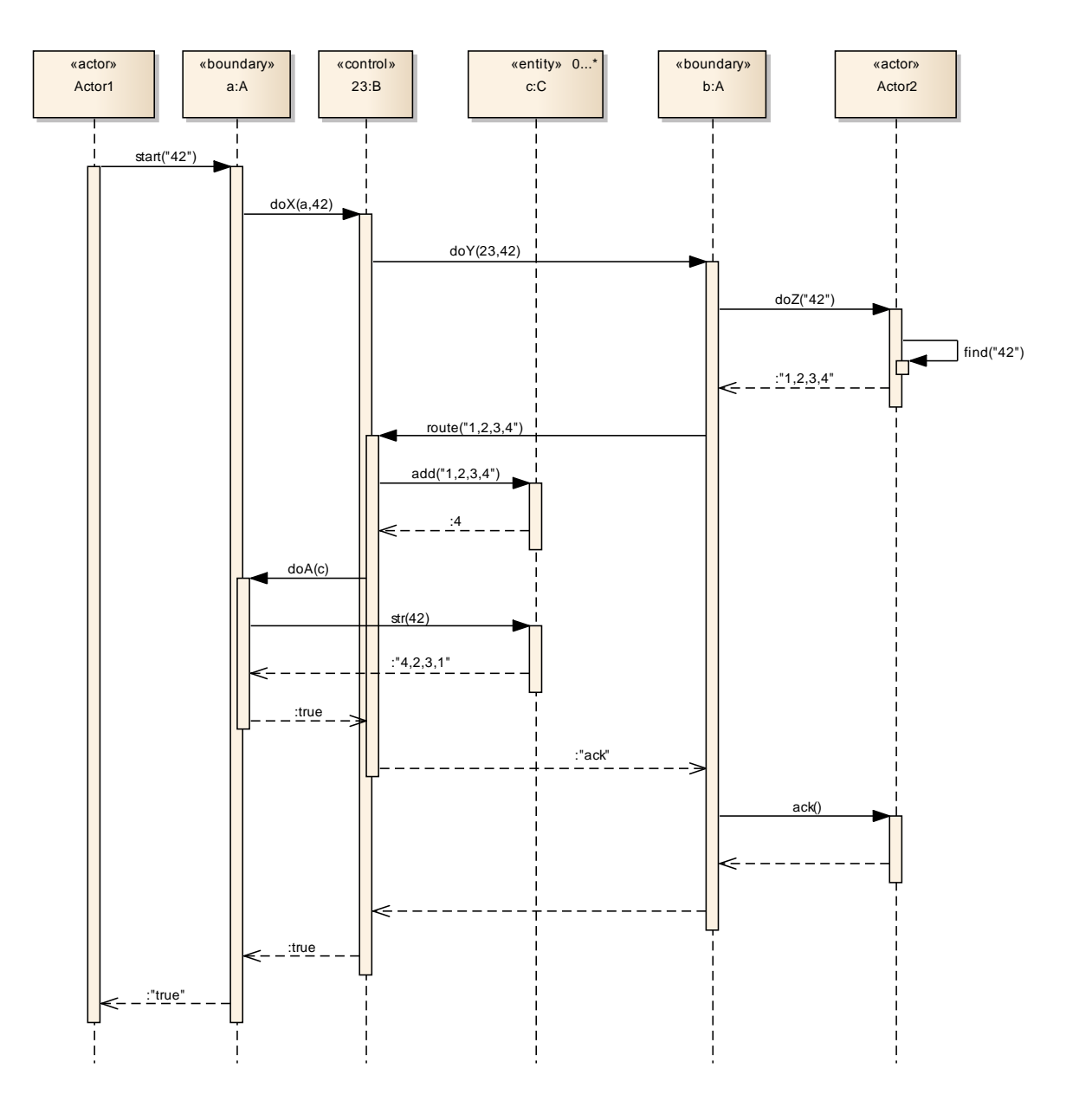

#### **Sequenzdiagramm 2:**

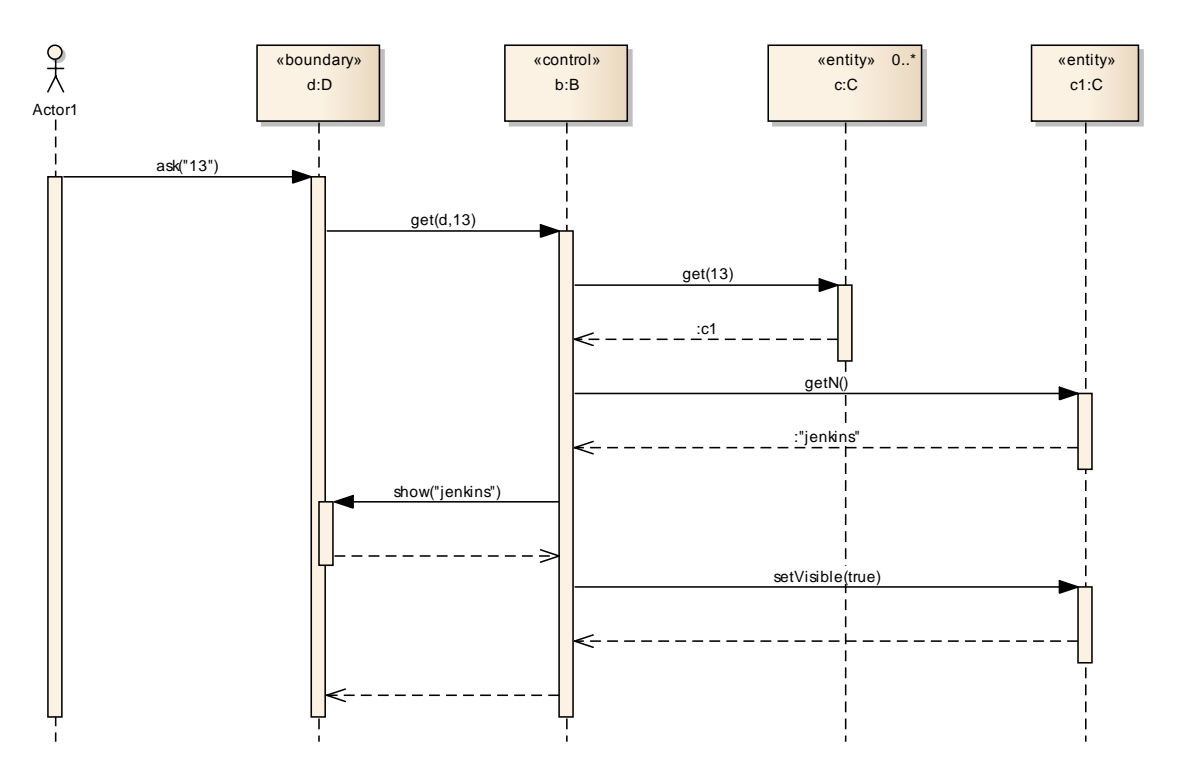

## **Aufgabe 7:**

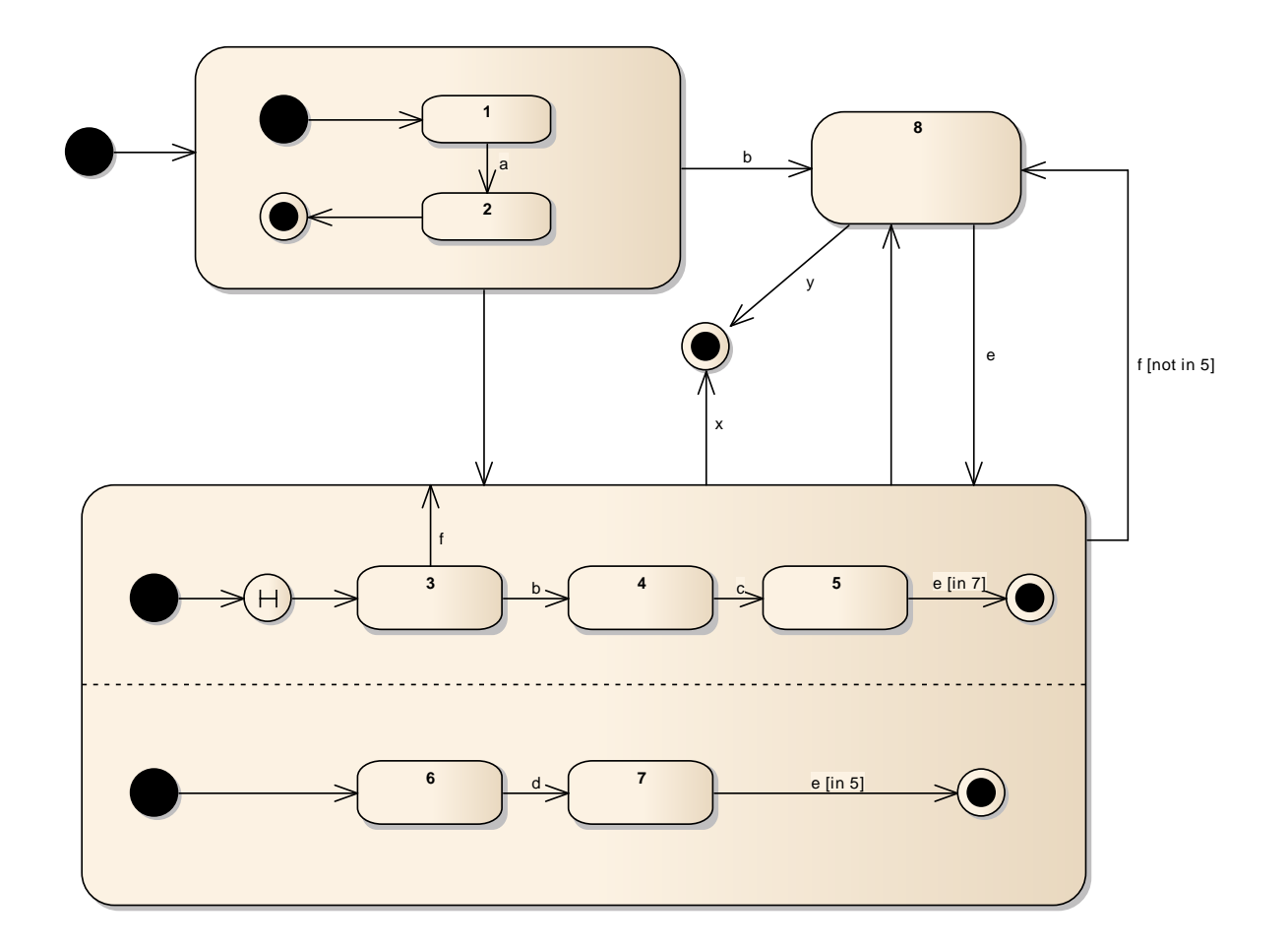